## **Detector Conditions Tags**

## **Overview**

Conditions tags limit the available conditions records that may be used within a job. Only those conditions records belonging to the tag will be available to be loaded, and others will be filtered out.

## Available Tags

The following production tags are available.

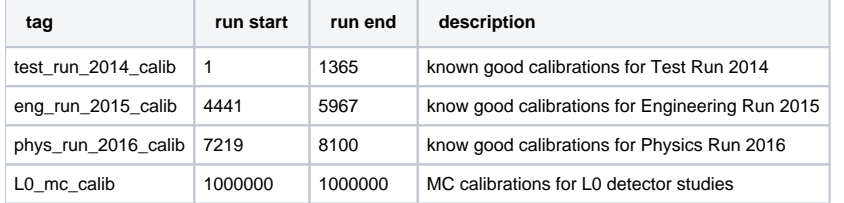

## Activating Tags

Conditions tags can be activated in the job manager using the following command line syntax.

```
java -jar hps-distribution-bin.jar -t tag_name [args]
```
The syntax when running the EvioToLcio tool is similar.

java -cp hps-distribution-bin.jar org.hps.evio.EvioToLcio -t tag\_name